Heimnetz » Kabelmodem » Verbindung

Auf dieser Seite werden Informationen zum Status der Netzwerkkonnektivität des Kabelmodems im

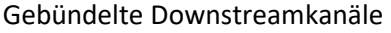

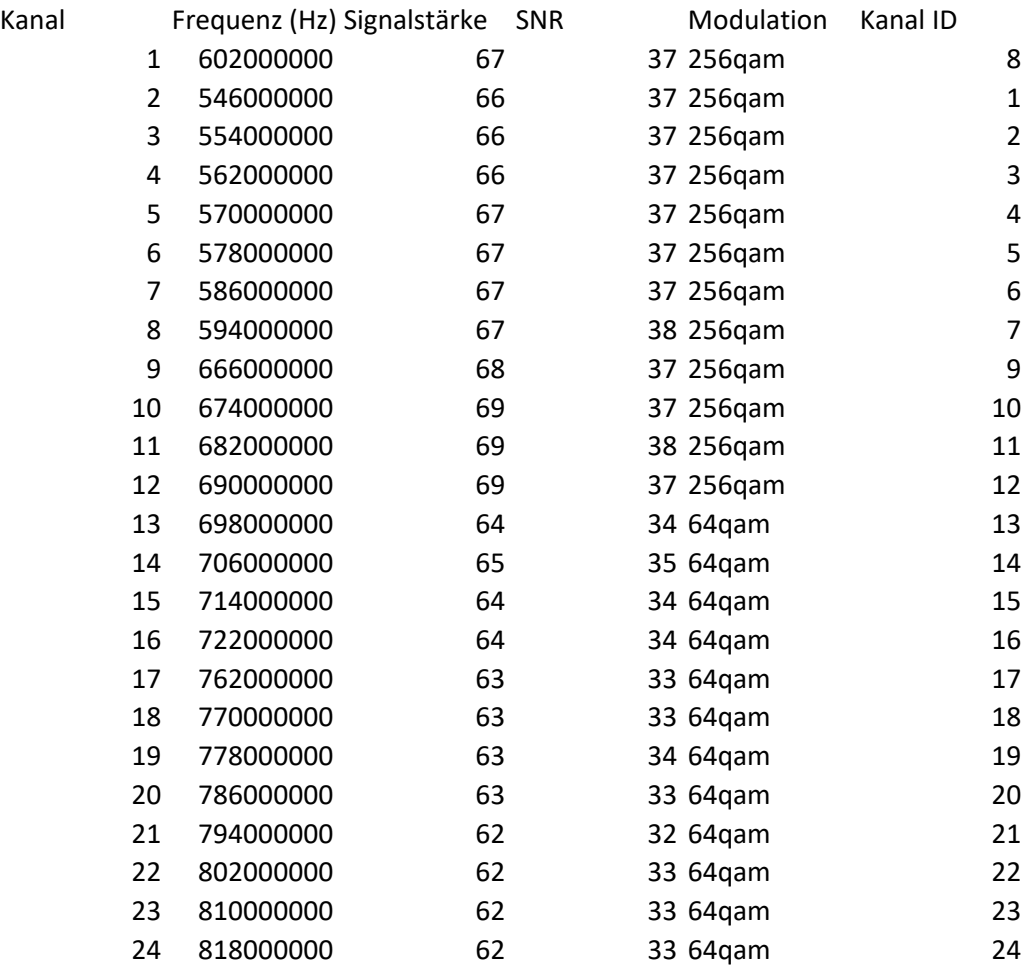

## Gebündelte Upstreamkanäle

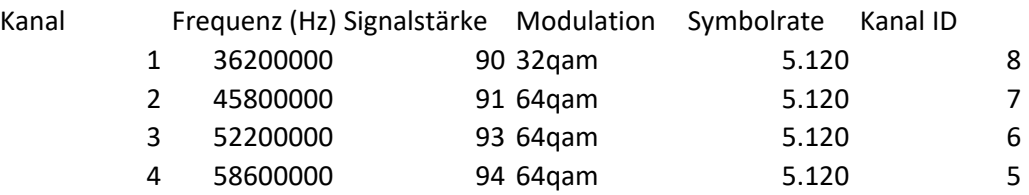

Signal

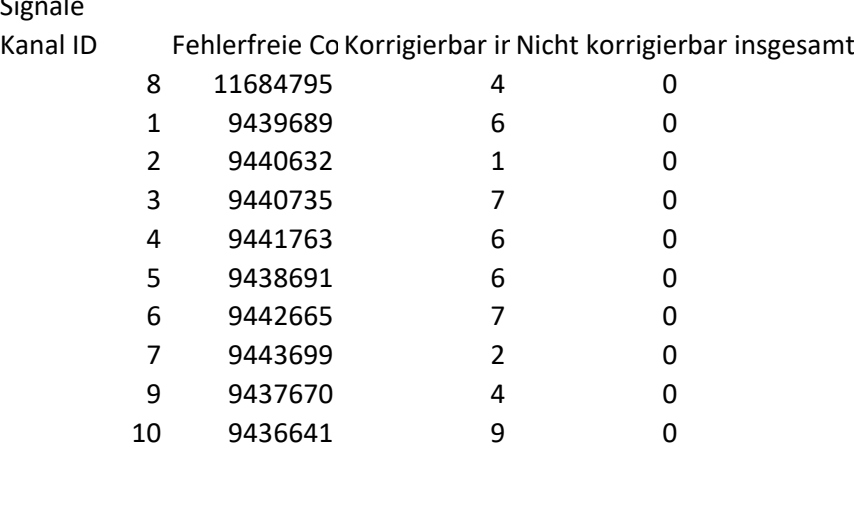

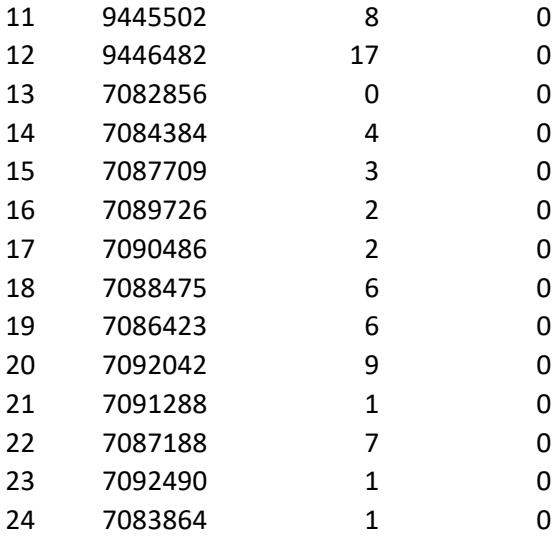

Kabelnetz angezeigt.